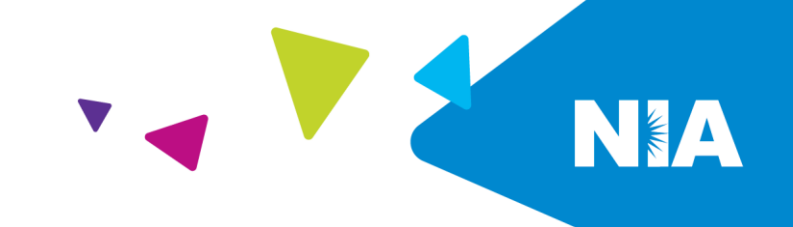

## **National Imaging Associates, Inc. (NIA)<sup>1</sup> Interventional Pain Management (IPM) Frequently Asked Questions (FAQ's) For Ambetter from WellCare of Kentucky of Providers**

**WellCare®** 

of Kentucky

ambetter.

FROM

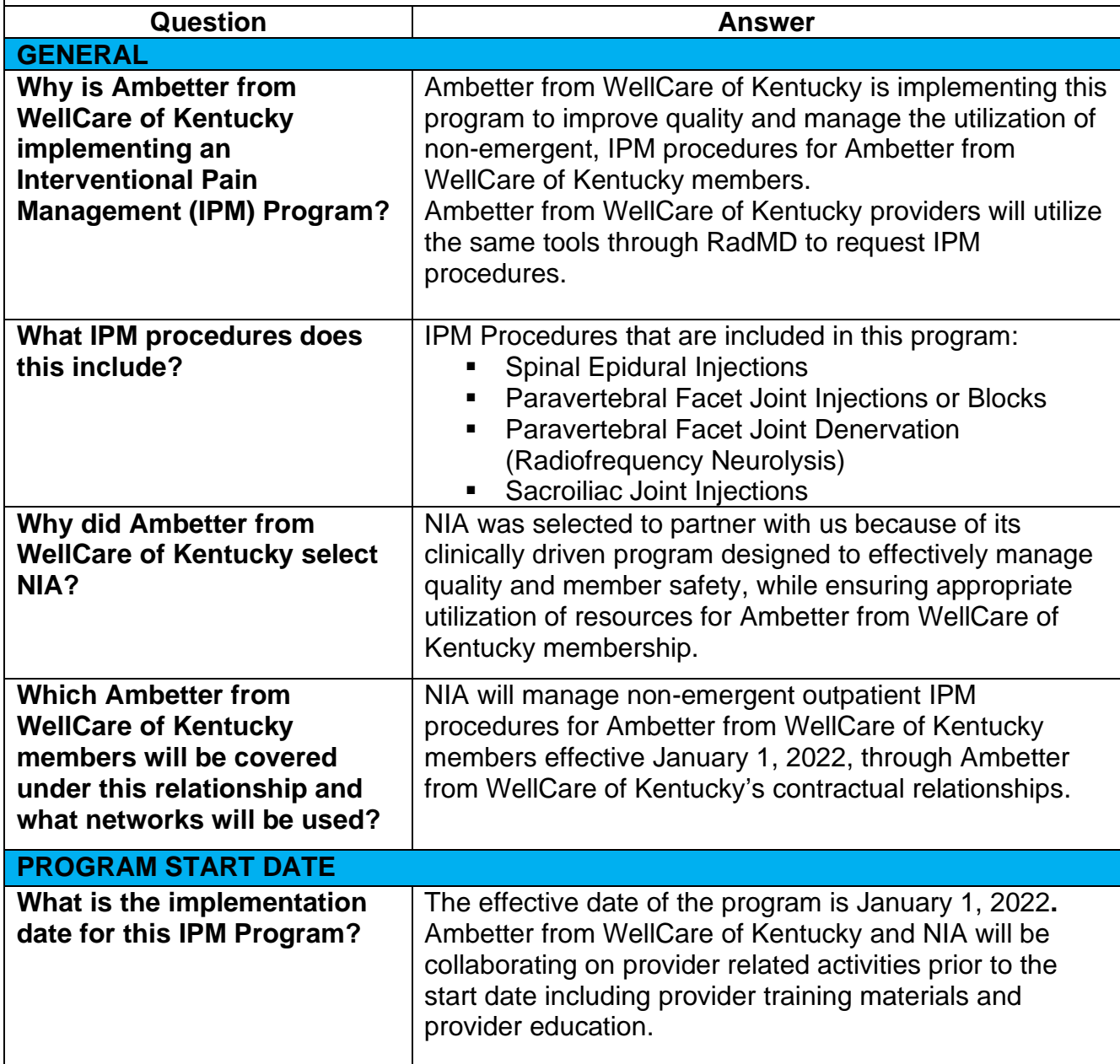

1 — Ambetter from WellCare of Kentucky– IPM Frequently Asked Questions

<sup>1</sup>Effective 1/20/2023, National Imaging Associates, Inc. is now a subsidiary of Evolent Health. Evolent Health and its affiliates and subsidiaries collectively referred to as "Evolent."

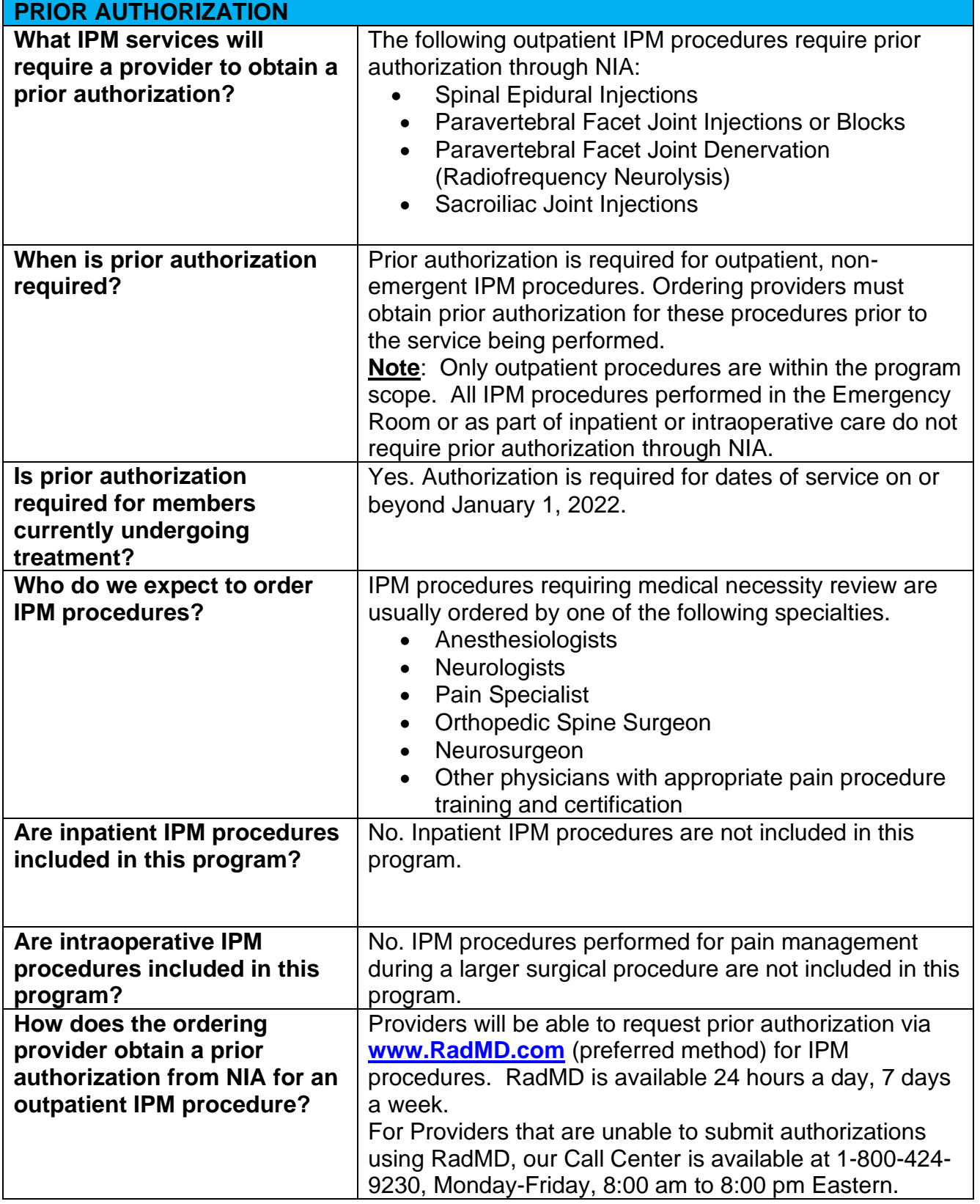

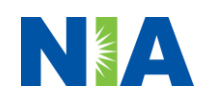

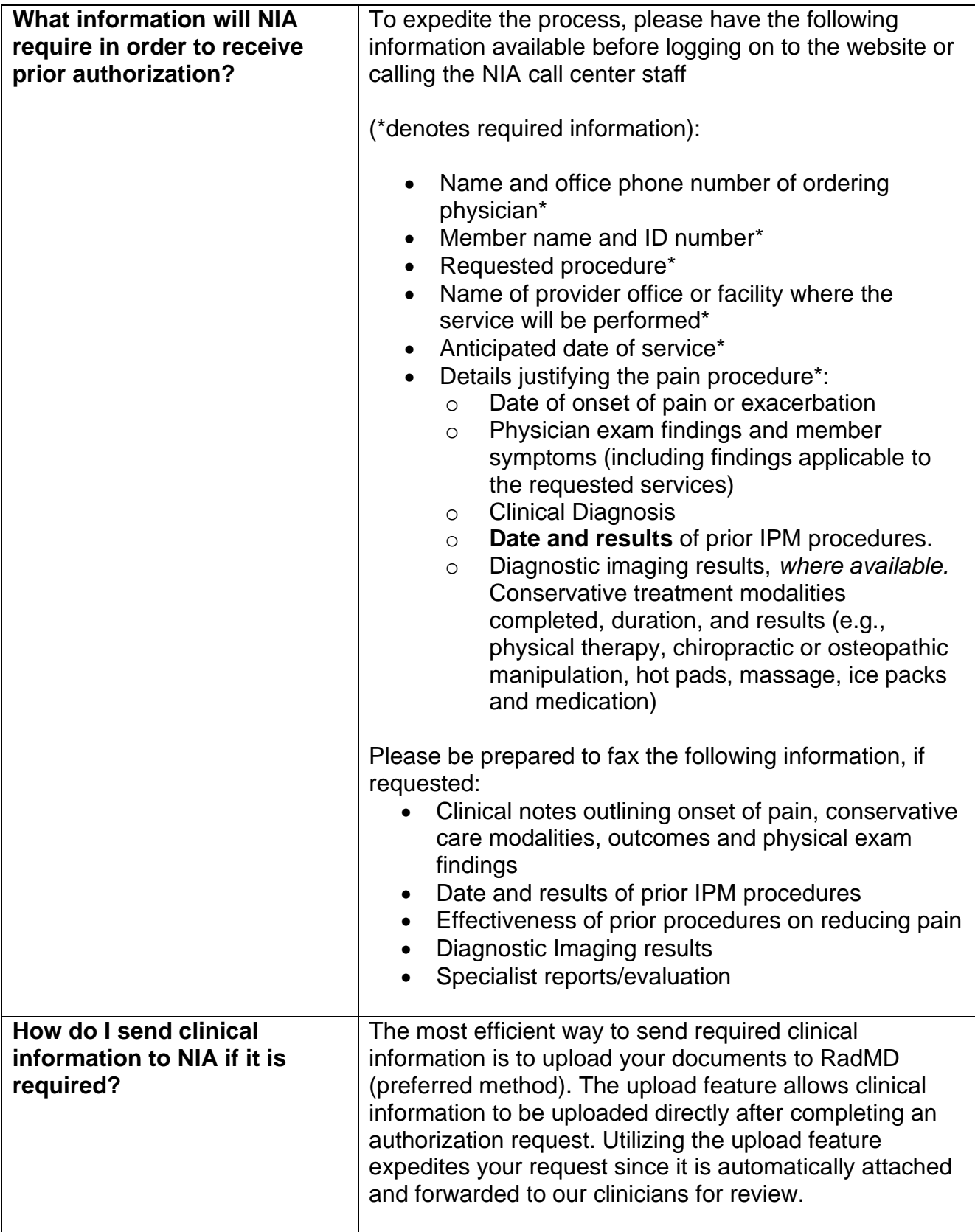

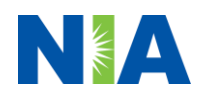

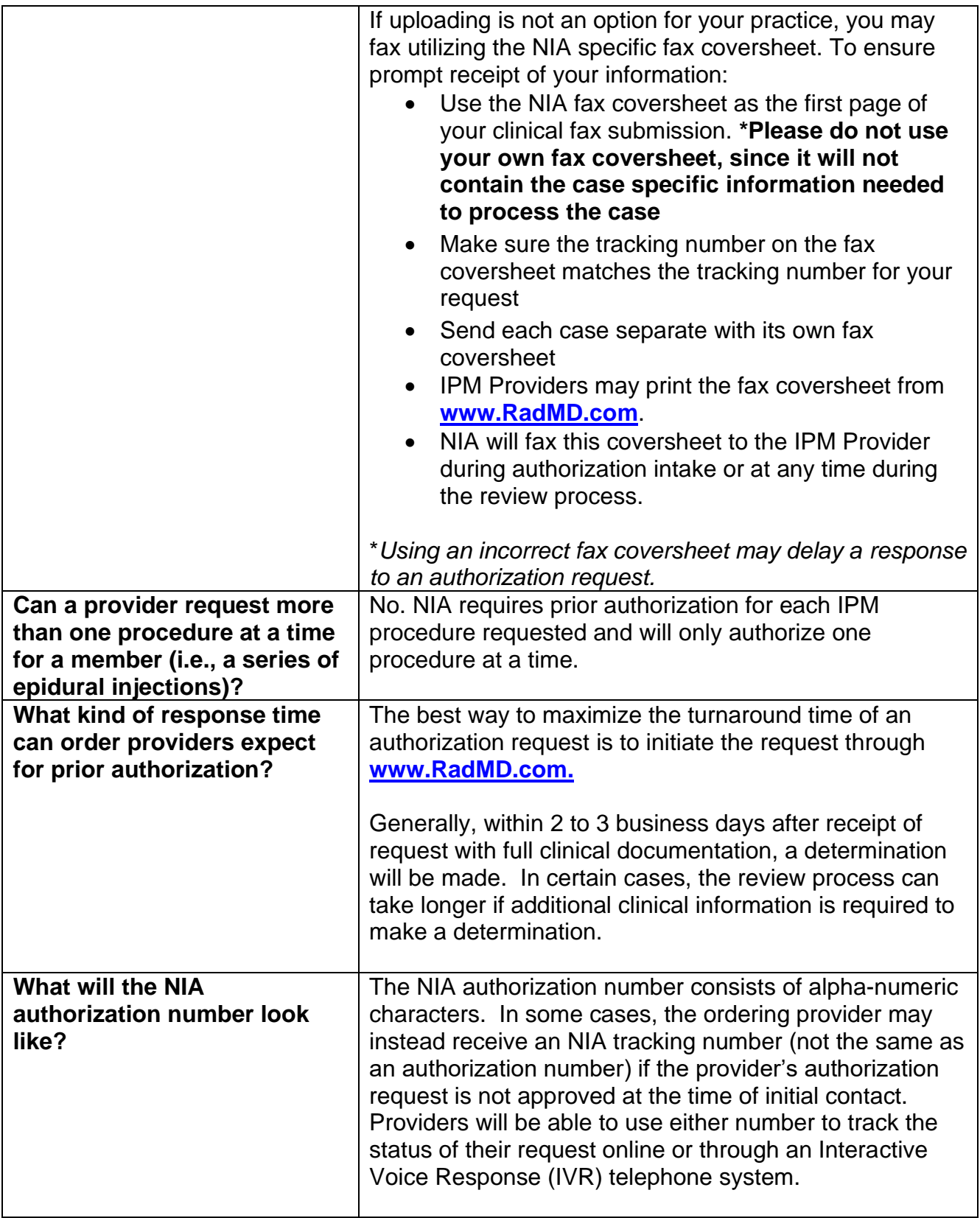

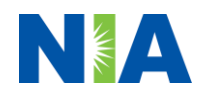

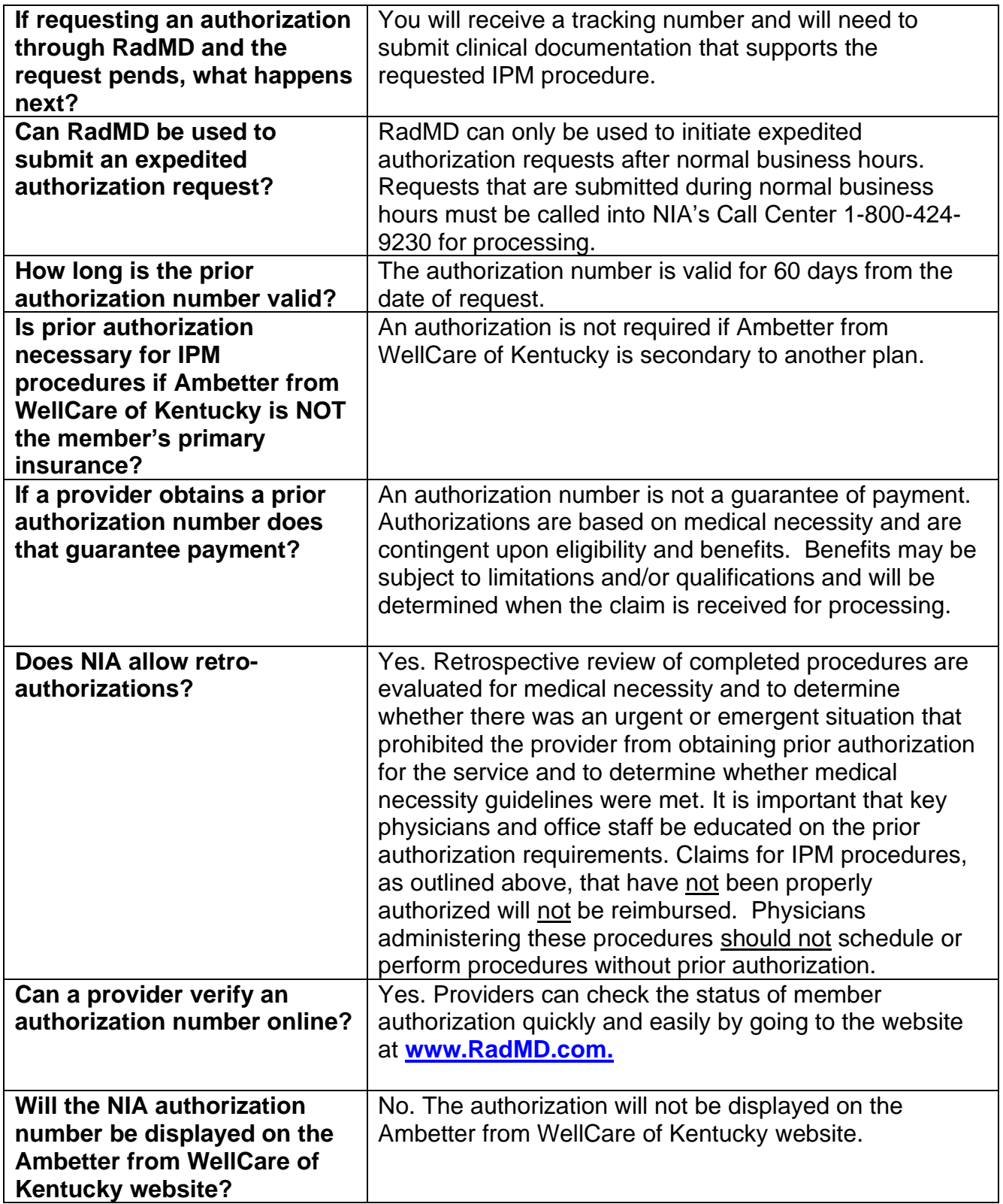

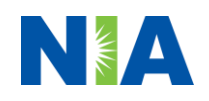

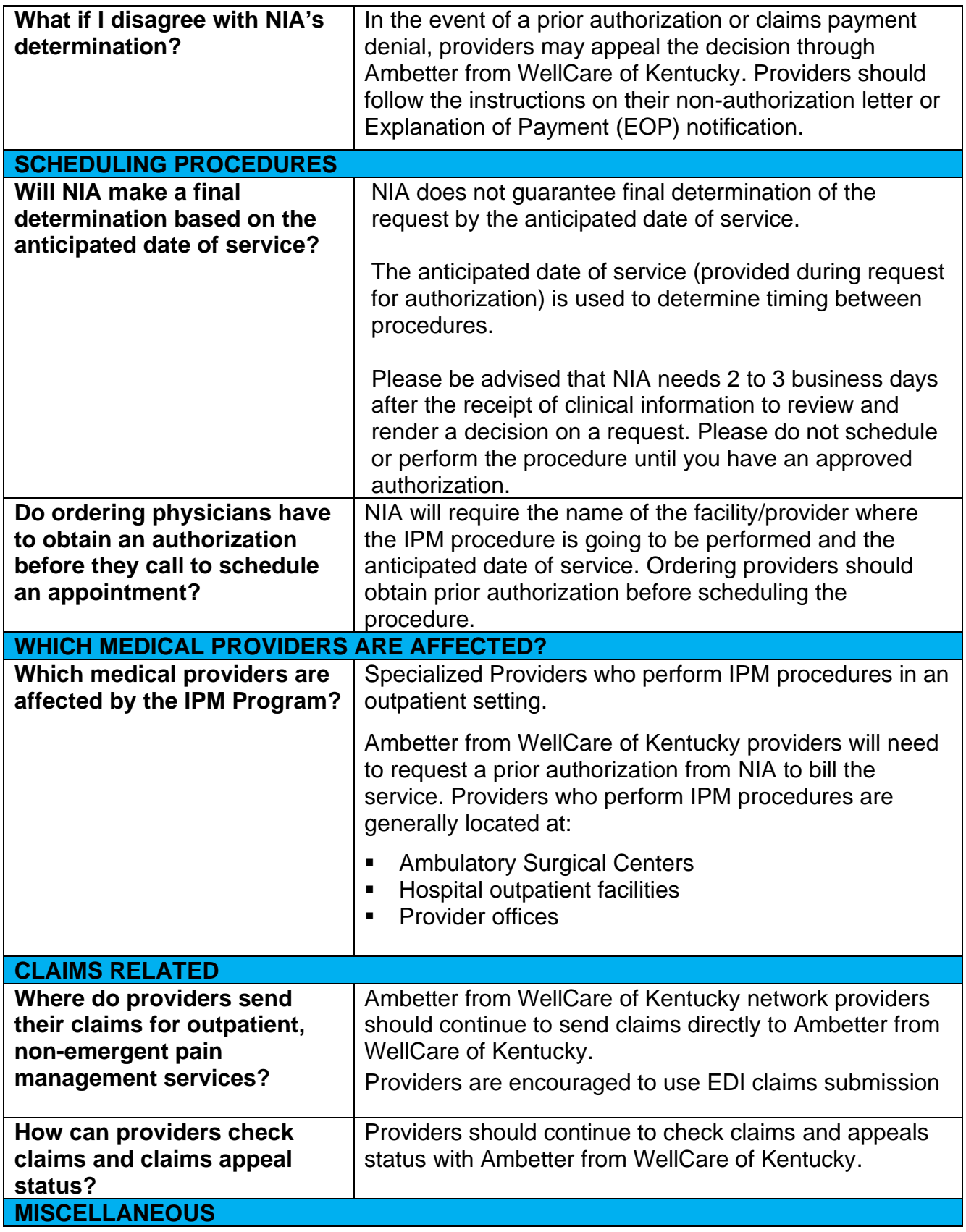

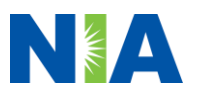

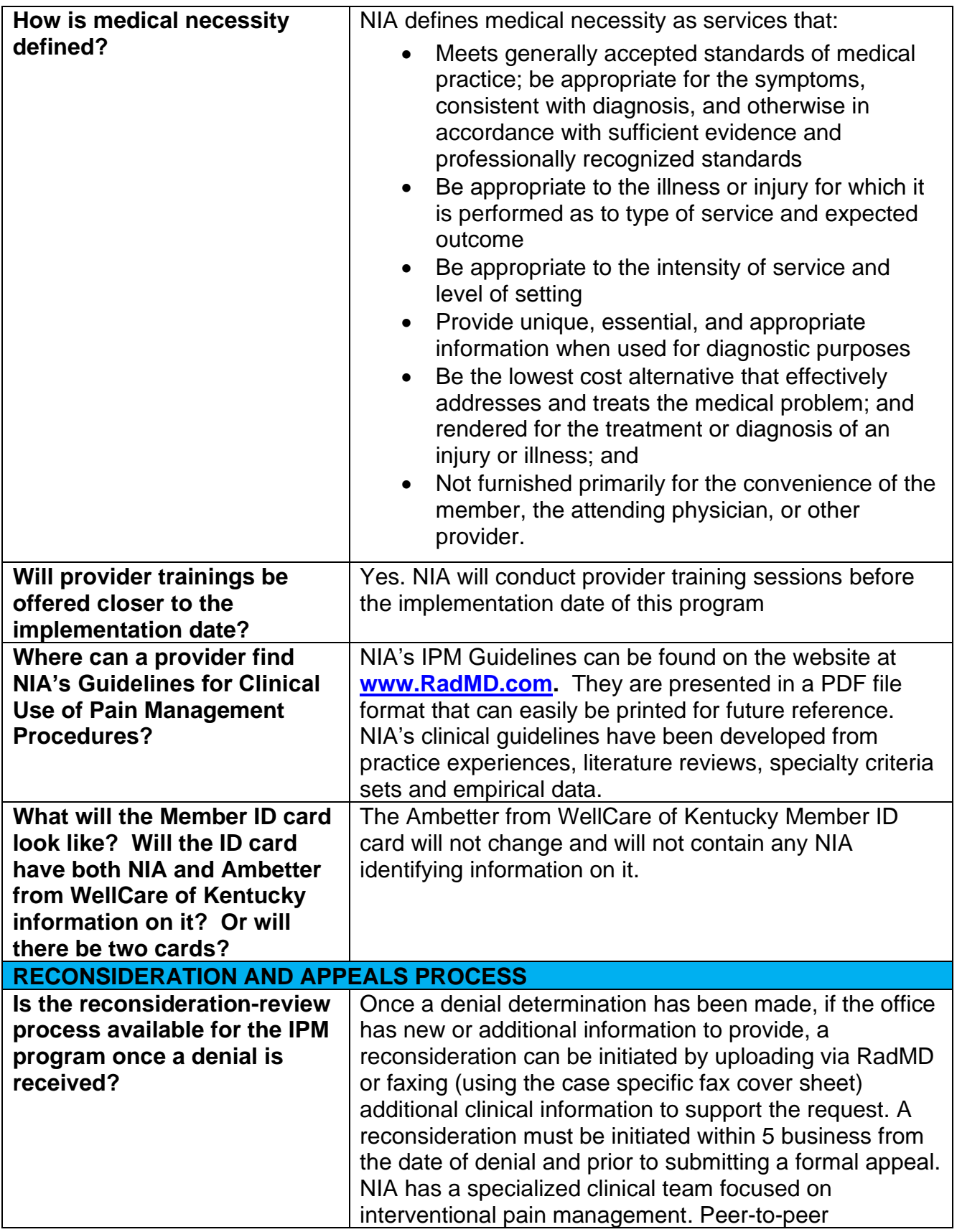

7 — Ambetter from WellCare of Kentucky– IPM Frequently Asked Questions

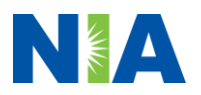

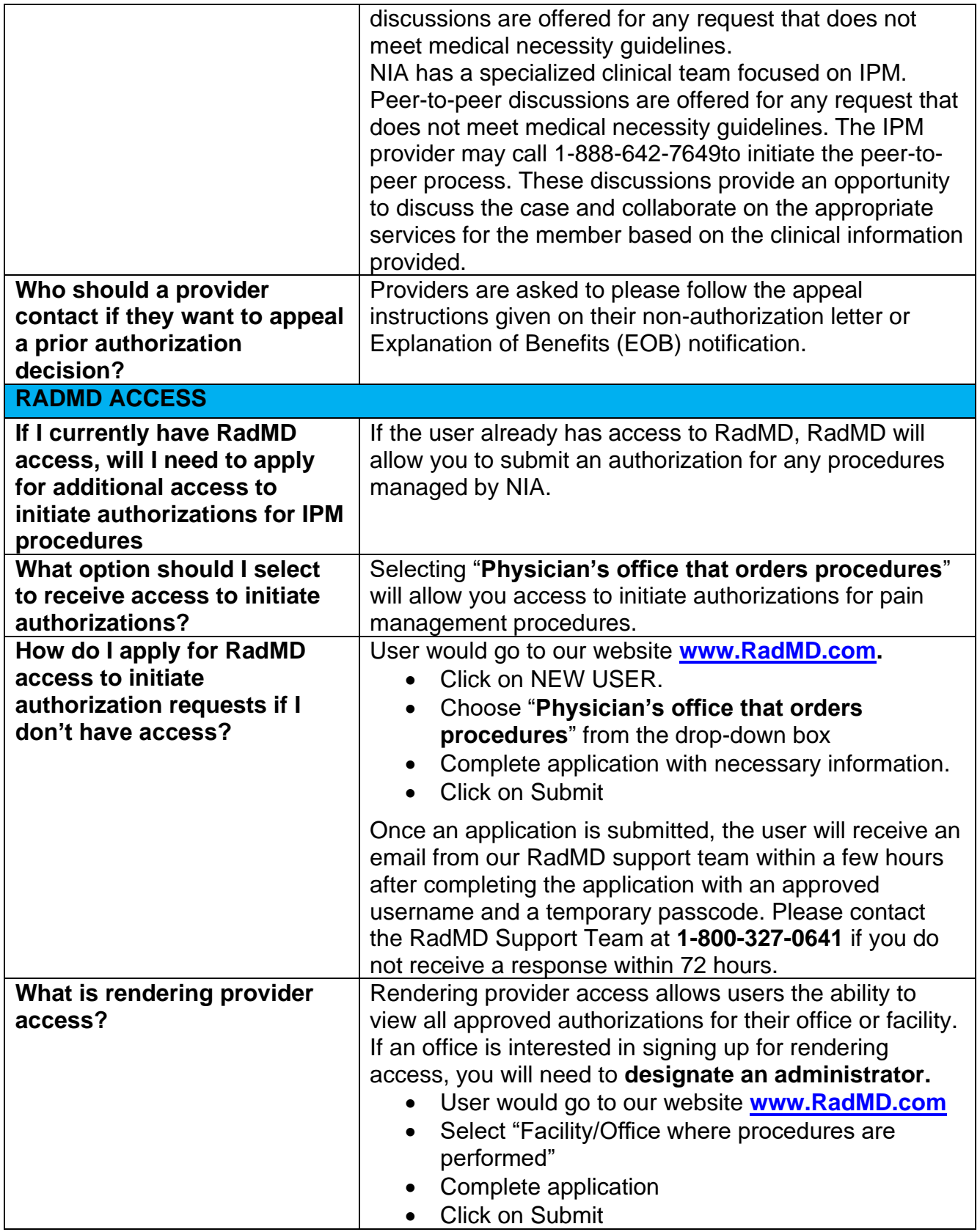

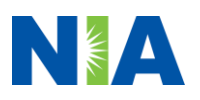

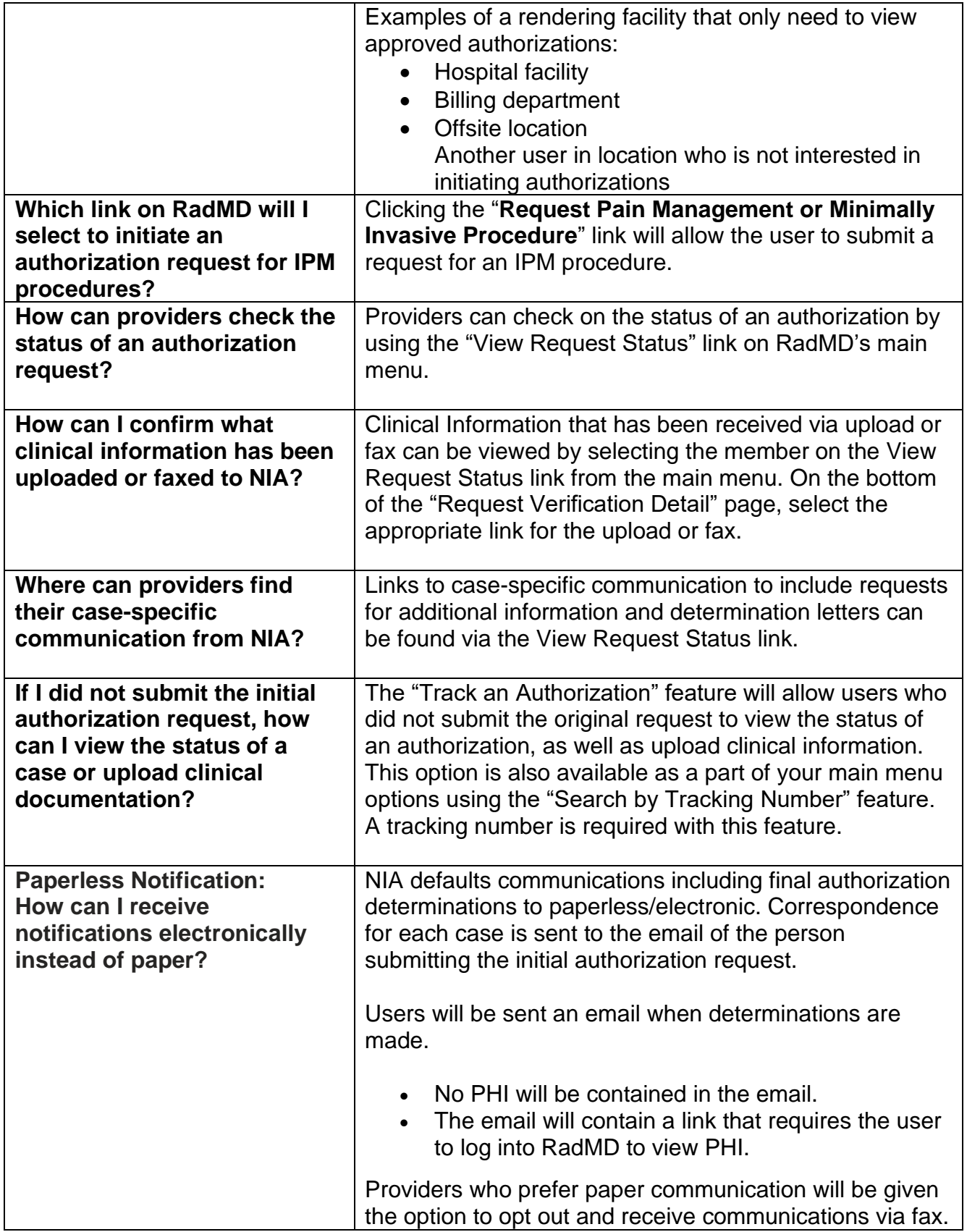

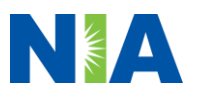

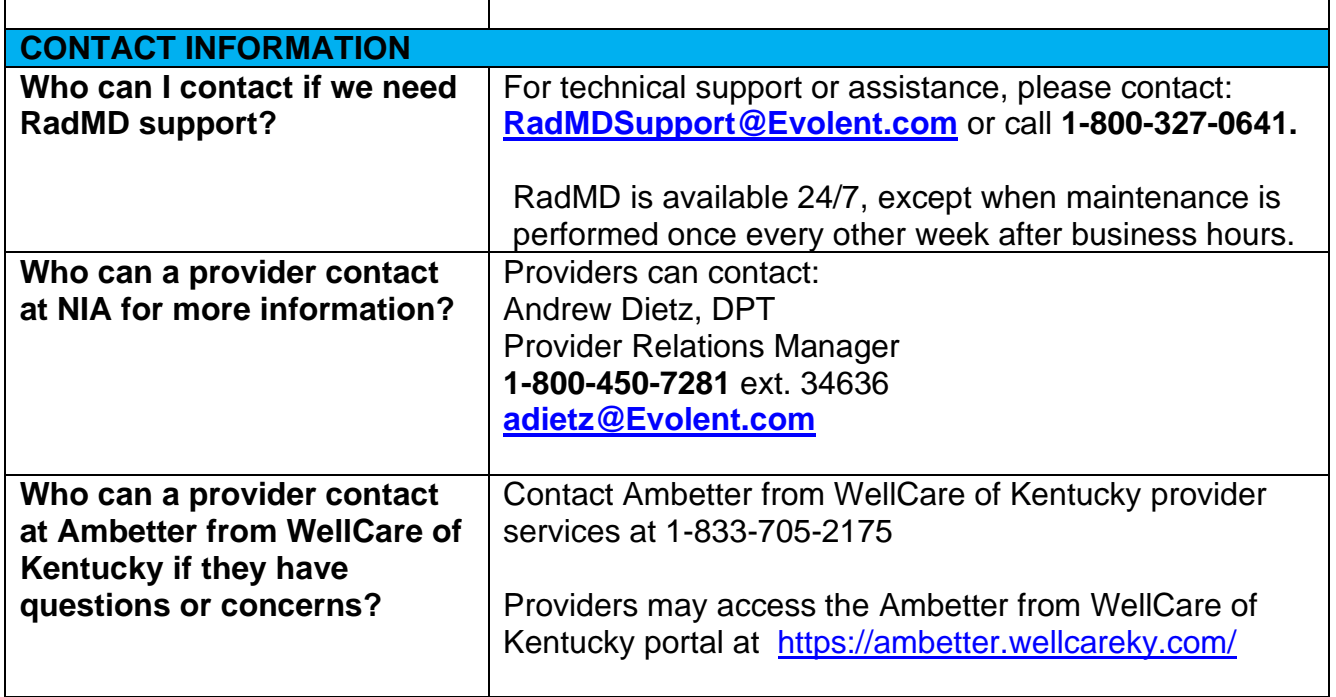

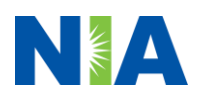